#### **Prototype Pattern – Creational**

**Intent** 

**Specify the kinds of objects to create using a prototypical instance and create new objects by copying the prototype**

# **Prototype – Motivation**

- Build an editor for musical scores by customizing a general framework for graphical editors
- Add new objects for notes, rests, staves
- Have a palette of tools

**Click on eight'th note tool and add it to the document**

- Assume Framework provides
	- » **Abstract\_Graphic class**
	- » **Abstract\_Tool class for defining tools**
	- » **Graphic\_Tool subclass create instances of graphical objects and add them to the document**

# **Prototype – Motivation – 2**

• Graphic\_Tool doesn't know how to create instances of music classes

**Could subclass Graphic\_Tool for each kind of music object But have lots of classes with insignificant variations**

- Object composition is a flexible alternative to subclassing
	- » **How can we use it in this application?**
	- » **Solution is to copy or clone an instance called a prototype**
- Graphic\_Tool is parameterized by the prototype to clone

#### **Prototype – Example Architecture**

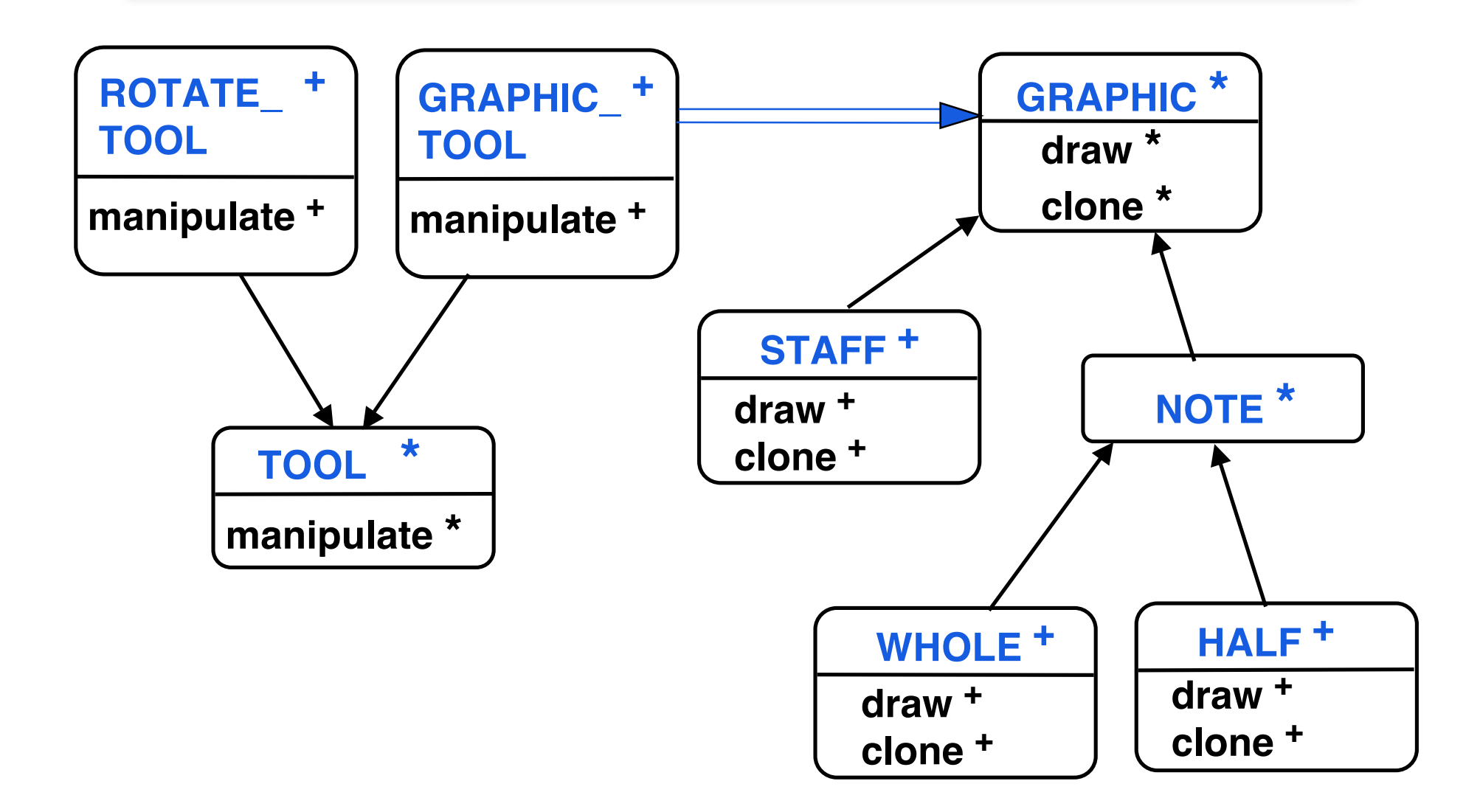

#### **Prototype – Abstract Structure**

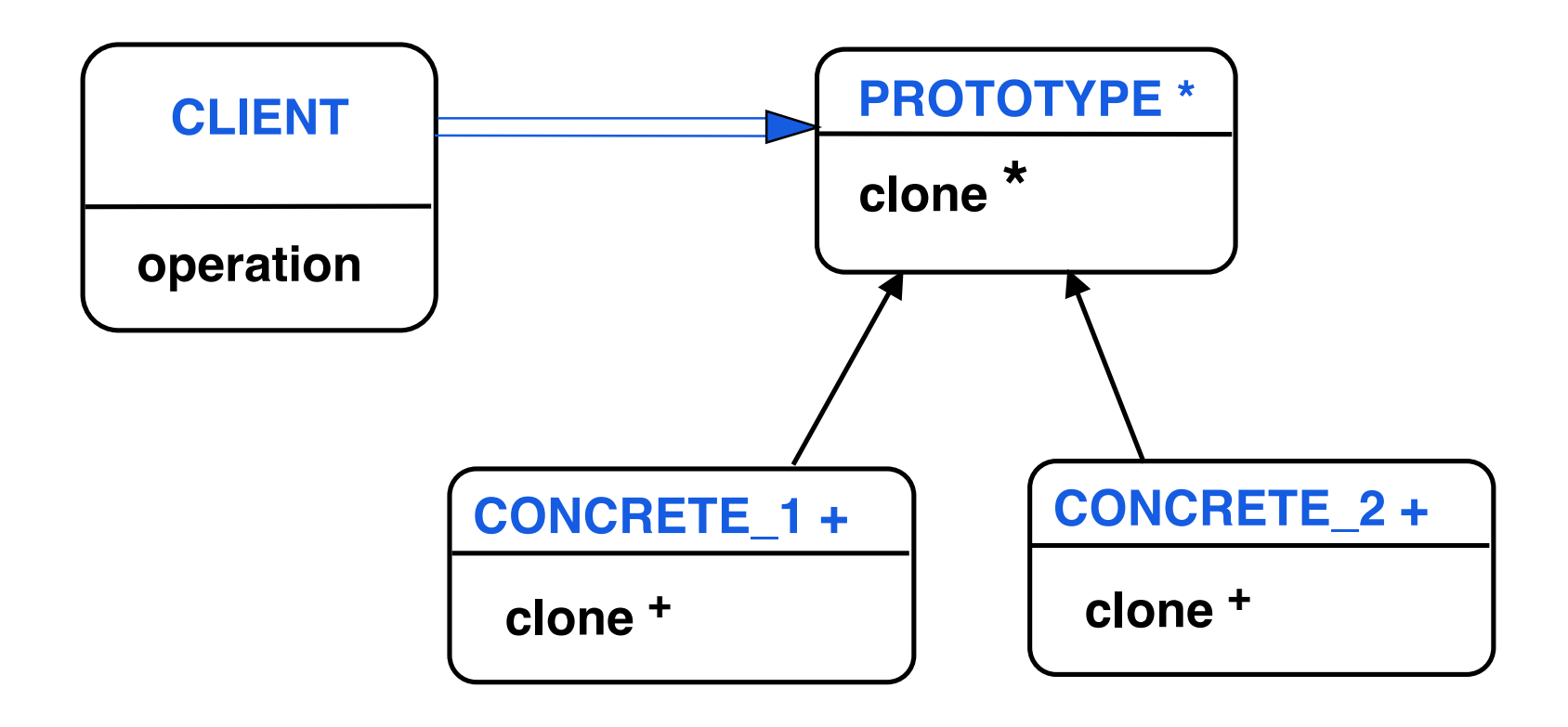

## **Prototype – Participants**

• Prototype

**Declares an interface for cloning itself**

• Concrete prototype

**Implements operation for cloning itself**

• Client

**Creates new object by asking prototype to clone itself**

# **Prototype – Applicability**

• Use when a system should be independent of how its products are

#### **created, composed and represented**

**and**

> **When classes to instantiate are specified at run time**

**dynamic loading**

- > **To avoid building a class hierarchy of factories that parallels the class hierarchy of products**
- > **When instances of a class can have one of a few different combinations of state**
	- **More convenient to install corresponding number of prototypes and clone them – undo command case study**

### **Prototype – Scenario**

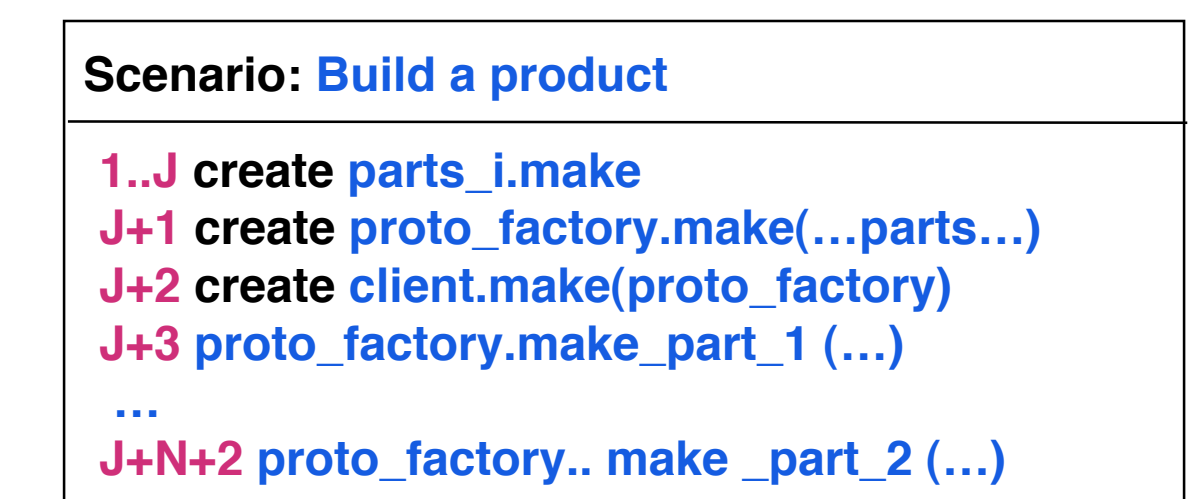

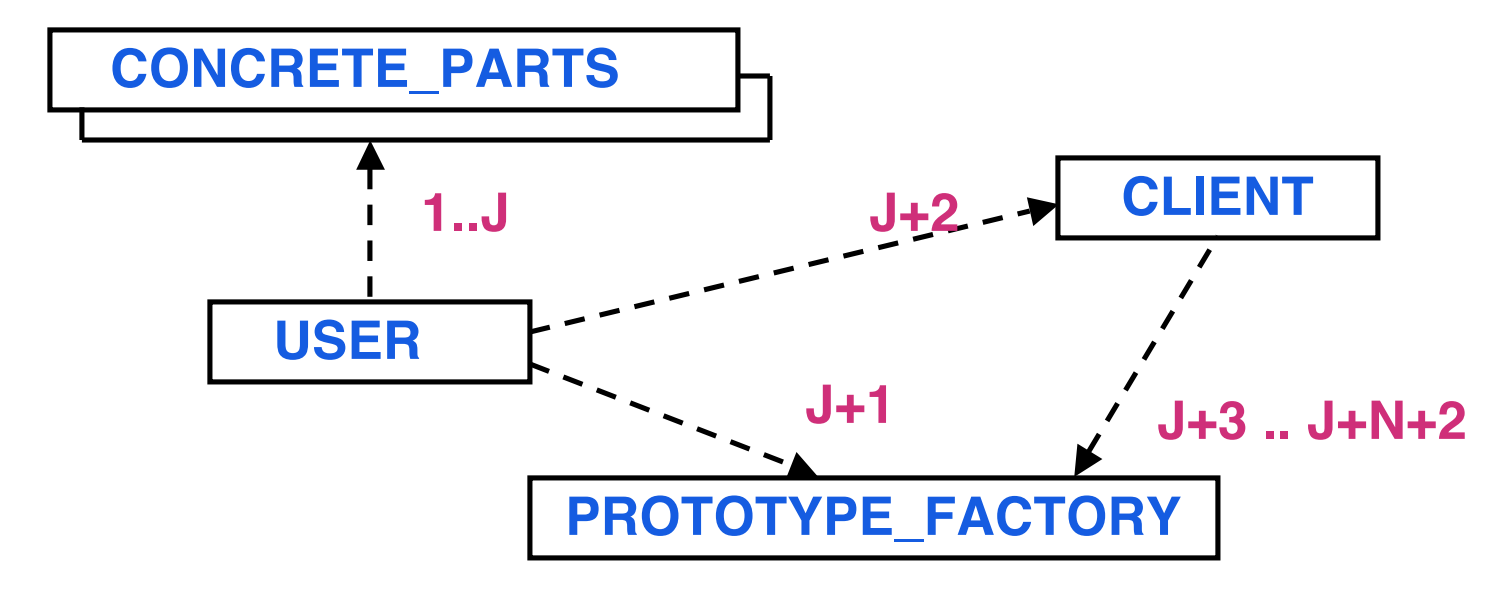

# **Prototype – Consequences**

- Many of the same consequences as Builder and Abstract Factory
- Hides concrete product classes from the client
	- » **Reduces number of names client needs to know**
	- » **Work with application specific classes without modification**
- Additional benefits

**Adding & removing products at run time Register a prototype instance with client**

### **Prototype – Consequences – 2**

- » **Specify new objects by varying values**
	- > **Define new behaviour through object composition**
	- > **Specify objects variables with new values not new classes**
	- > **Effectively define new kinds of objects**
	- > **Client exhibits new behaviour by delegating responsibility to the prototype**
- » **Specify new objects by varying structure**
	- > **Build objects as parts and subparts**
	- > **User defines new groupings that can be reused**

# **Prototype – Consequences – 3**

#### » **Reduced subclassing**

> **Factory Method produces hierarchy of creator classes that parallels product classes**

> **Cloning avoids parallel hierarchy**

**Biggest benefit is in languages like C++ that do not treat classes as first class citizens (not real objects themselves). Less benefit in Smalltalk and Objective C as classes are their own prototype**

» **Configuring an application with classes dynamically**

**C++ lets you load classes dynamically**

### **Prototype – Consequences – 4**

• Liability

**Each subclass of Prototype implements clone which can be difficult with circular references**

# **Prototype – Implementation**

**class MAZE\_PROTOTYPE\_FACTORY create make feature**

**prototype\_maze : MAZE prototype\_room : ROOM prototype\_door : DOOR prototype\_wall : WALL**

**// Note parameterization with prototypes**

**make ( m : MAZE ; r : ROOM ; d : DOOR ; w : WALL ) is do**

**prototype\_maze := m ; prototype\_door := d prototype\_room:= r ; prototype\_wall := w end**

#### **-- next slide for the make components methods end**

Prototype-13 © Gunnar Gotshalks

## **Prototype – Implementation – 2**

```
make_wall : WALL is
do Result := prototype_wall.twin
end
make_door ( r1 : ROOM ; r2 : ROOM ): DOOR is
do Result := prototype_door.twin
    Result.set_rooms (r1, r2 )
end
make_room ( id : INTEGER ) : ROOM is
do Result := prototype_room.twin
    Result.set_id ( id )
end
make_maze : MAZE is
do Result := prototype_maze.twin
end
```
## **Prototype – Implementation – 3**

**// Client uses the prototype -- assuming subclasses are // implemented**

```
game : MAZE_GAME
proto_factory : MAZE_PROTOTYPE_FACTORY
m : MAZE ; d : DOOR ; w : WALL ; r : ROOM
create m.make ; create d.make
create w.make ; create r.make
create proto _factory.make ( m, r, d, w )
// create_maze expects a prototype instead of
// abstract factory
create game . create_maze (proto _factory )
```
## **Prototype – Implementation – 4**

**// To get a different types of mazes create with different // prototypes**

```
m : ENCHANTED_MAZE
d : DOOR_NEEDING_SPELL
w : WALL
r : ROOM
```
**create m.make ; create d.make create w.make ; create r.make**

**create prot\_factory.make ( m, r, d, w ) create game . create\_maze (proto \_factory )**

### **Prototype – Related Patterns**

• Abstract Factory and Protoype can be used together **Abstract Factory can store set of prototypes which are cloned to return product objects**

• When Composite and Decorator are used together, then Prototype can also be used